## 【オラクルのオプション製品の名前一覧と有効無効の設定状態】

インストールされているオプションの名前一覧の表示方法

SET PAGES 50

col PARAMETER for a50

col VALUE for a10

select \* from v\$option order by parameter;

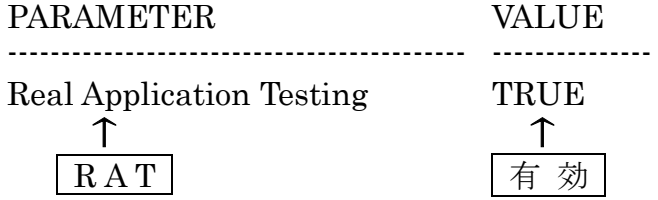

※ ここで表示されるのは、有効状態とインストールされているが無効状態あるコンポー ネントまでである。

まったくインストールされていないオプション製品は、表示されない 別途にインストールされるまで表示されない